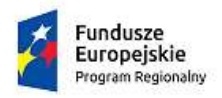

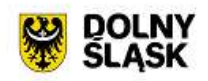

Unia Europejska<br>Europejski Fundusz<br>Rozwoju Regionalnego

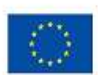

# **RPDS.01.02.02-IP.01-02-209/16**

## Instytucja Organizująca Konkurs

Dolnośląska Instytucja Pośrednicząca/ Gmina Wrocław pełniąca funkcję Instytucji Pośredniczącej

### **REGULAMIN KONKURSU**

**w ramach** 

**Regionalnego Programu Operacyjnego**

**Województwa Dolnośląskiego 2014 – 2020**

**Oś priorytetowa 1**

### **Przedsiębiorstwa i innowacje**

**Działanie 1.2**

**"**Innowacyjne przedsiębiorstwa**"**

### **Poddziałanie 1.2.2**

"Innowacyjne przedsiębiorstwa- ZIT WROF"

### **Schemat 1.2 A**

**Wsparcie dla przedsiębiorstw chcących rozpocząć lub rozwinąć działalność B+R**

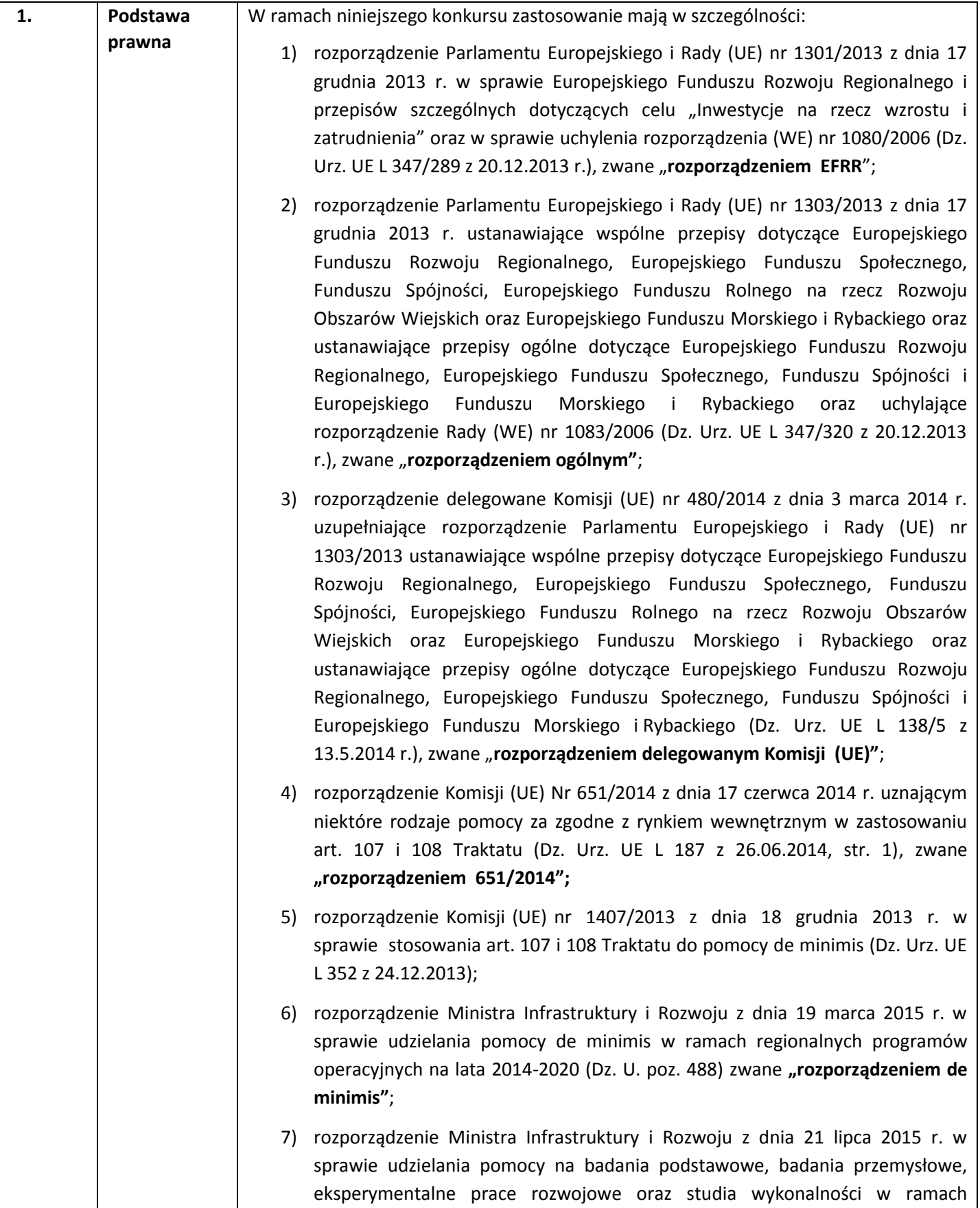

#### Listopad 2016 r.

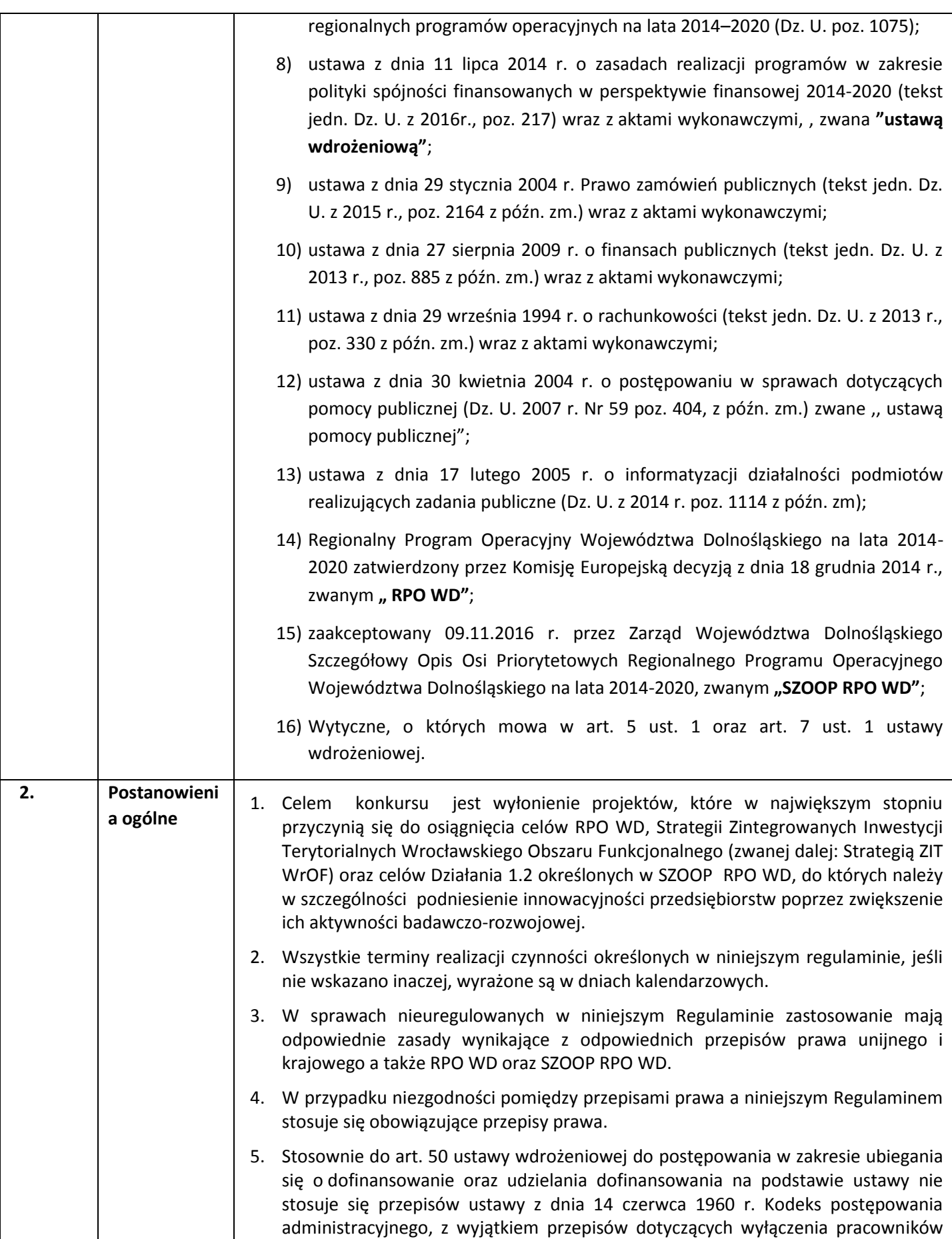

|    |                                                                                           | organu, doręczeń i sposobu obliczania terminów.                                                                                                    |
|----|-------------------------------------------------------------------------------------------|----------------------------------------------------------------------------------------------------|
| 3. | Pełna nazwa i<br>adres<br>właściwej<br>instytucji:                                        | Instytucją Organizującą Konkurs (IOK) jest :DIP - Dolnośląska Instytucja Pośrednicząca<br>ul. Strzegomska 2-4, 53-611 Wrocław oraz Gmina Wrocław pełniąca funkcję Instytucji<br>Pośredniczącej pl. Nowy Targ 1-8,50-141 Wrocław<br>Wdrażanie Działania 1.2 RPO WD, Poddziałania 1.2.2 Schemat 1.2 A zostało powierzone<br>Instytucji Pośredniczącej, którą zgodnie z porozumieniem zawartym z Instytucją<br>Zarządzającą RPO WD jest Dolnośląska Instytucja Pośrednicząca (zwana dalej DIP).<br>Porozumienie zawarte pomiędzy DIP a Gminą Wrocław pełniącą funkcję lidera<br>Zintegrowanych Inwestycji Terytorialnych Wrocławskiego Obszaru Funkcjonalnego<br>(zwane dalej: ZIT WrOF) i pełniącą funkcję Instytucji Pośredniczącej, w ramach<br>instrumentu Zintegrowane Inwestycje Terytorialne RPO WD reguluje zasady współpracy<br>(prawa i obowiązki) w ramach ww. Działania.                                                                                                    |
| 4. | Przedmiot<br>konkursu,<br>w tym typy<br>projektów<br>podlegających<br>dofinansowan<br>iu: | projektów w ramach Osi priorytetowej 1<br>Przedmiotem konkursu<br>są typy<br>Przedsiębiorstwa i innowacje RPO WD 2014-2020 określone dla Działania 1.2<br>Poddziałania nr 1.2.2 Innowacyjne przedsiębiorstwa - ZIT WROF, którego celem<br>szczegółowym jest zwiększona aktywność badawczo-rozwojowa przedsiębiorstw,<br>Schemat 1.2 A Wsparcie dla przedsiębiorstw chcących rozpocząć lub rozwinąć<br>działalność B+R polegającą na:<br>- prowadzeniu badań przemysłowych <sup>1</sup><br>- prowadzeniu prac rozwojowych (w tym eksperymentalnych prac rozwojowych) <sup>2</sup> .<br>Wsparcie jest skoncentrowane na MŚP. W ramach schematów 1.2 A wsparcie dla<br>dużych firm będzie skupiać się na obszarach wysokiego ryzyka/niskiej rentowności<br>lub projektach o wyjątkowym charakterze, które nie mogą być zrealizowane przez<br>MŚP. Wsparciem objęte będą przedsięwzięcia zgodne z obszarami inteligentnych<br>regionu, w tym także<br>oparte<br>specjalizacji<br>na<br>kluczowych<br>technologiach<br>wspomagających. W ramach poniższych kierunków wsparcia możliwa będzie także<br>realizacja działań dotyczących nowoczesnych rozwiązań (technologii) dotyczących<br>przeciwdziałania zmianom klimatu (np. rozwój zeroemisyjnych i niskoemisyjnych<br>technologii), co w konsekwencji zapewnia ograniczenie negatywnych skutków<br>środowiskowych. W przypadku realizacji działań w obszarze energetyki oraz inwestycji<br>w technologię energetyczną sprawdzane będzie, czy inwestycja jest zgodna z celami<br>planu w dziedzinie technologii energetycznych (SET- SET - European Energy 2020 |

 1 badania przemysłowe - oznaczają badania planowane lub badania krytyczne mające na celu zdobycie nowej wiedzy oraz umiejętności celem opracowania nowych produktów, procesów lub usług, lub też wprowadzenia znaczących ulepszeń do istniejących produktów, procesów lub usług. Uwzględniają one tworzenie elementów składowych systemów złożonych i mogą obejmować budowę prototypów w środowisku laboratoryjnym lub środowisku interfejsu symulującego istniejące systemy, a także linii pilotażowych, kiedy są one konieczne do badań przemysłowych, a zwłaszcza uzyskania dowodu w przypadku technologii generycznych (rozporządzenie 651/2014)

<sup>2</sup> eksperymentalne prace rozwojowe- oznaczają zdobywanie, łączenie, kształtowanie i wykorzystywanie dostępnej aktualnie wiedzy i umiejętności z dziedziny nauki, technologii i biznesu oraz innej stosownej wiedzy i umiejętności w celu opracowywania nowych lub ulepszonych produktów, procesów lub usług. Mogą one także obejmować na przykład czynności mające na celu pojęciowe definiowanie, planowanie oraz dokumentowanie nowych produktów, procesów i usług.

Eksperymentalne prace rozwojowe mogą obejmować opracowanie prototypów, demonstracje, opracowanie projektów pilotażowych, testowanie i walidację nowych lub ulepszonych produktów, procesów lub usług w otoczeniu stanowiącym model warunków rzeczywistego funkcjonowania, których głównym celem jest dalsze udoskonalenie techniczne produktów, procesów lub usług, których ostateczny kształt zasadniczo nie jest jeszcze określony. Mogą obejmować opracowanie prototypów i projektów pilotażowych, które można wykorzystać do celów komercyjnych, w przypadku gdy prototyp lub projekt pilotażowy z konieczności jest produktem końcowym do wykorzystania do celów komercyjnych, a jego produkcja jest zbyt kosztowna, aby służył on jedynie do demonstracji i walidacji.

Eksperymentalne prace rozwojowe nie obejmują rutynowych i okresowych zmian wprowadzanych do istniejących produktów, linii produkcyjnych, procesów wytwórczych, usług oraz innych operacji w toku, nawet jeśli takie zmiany mają charakter ulepszeń (rozporządzenie 651/2014)

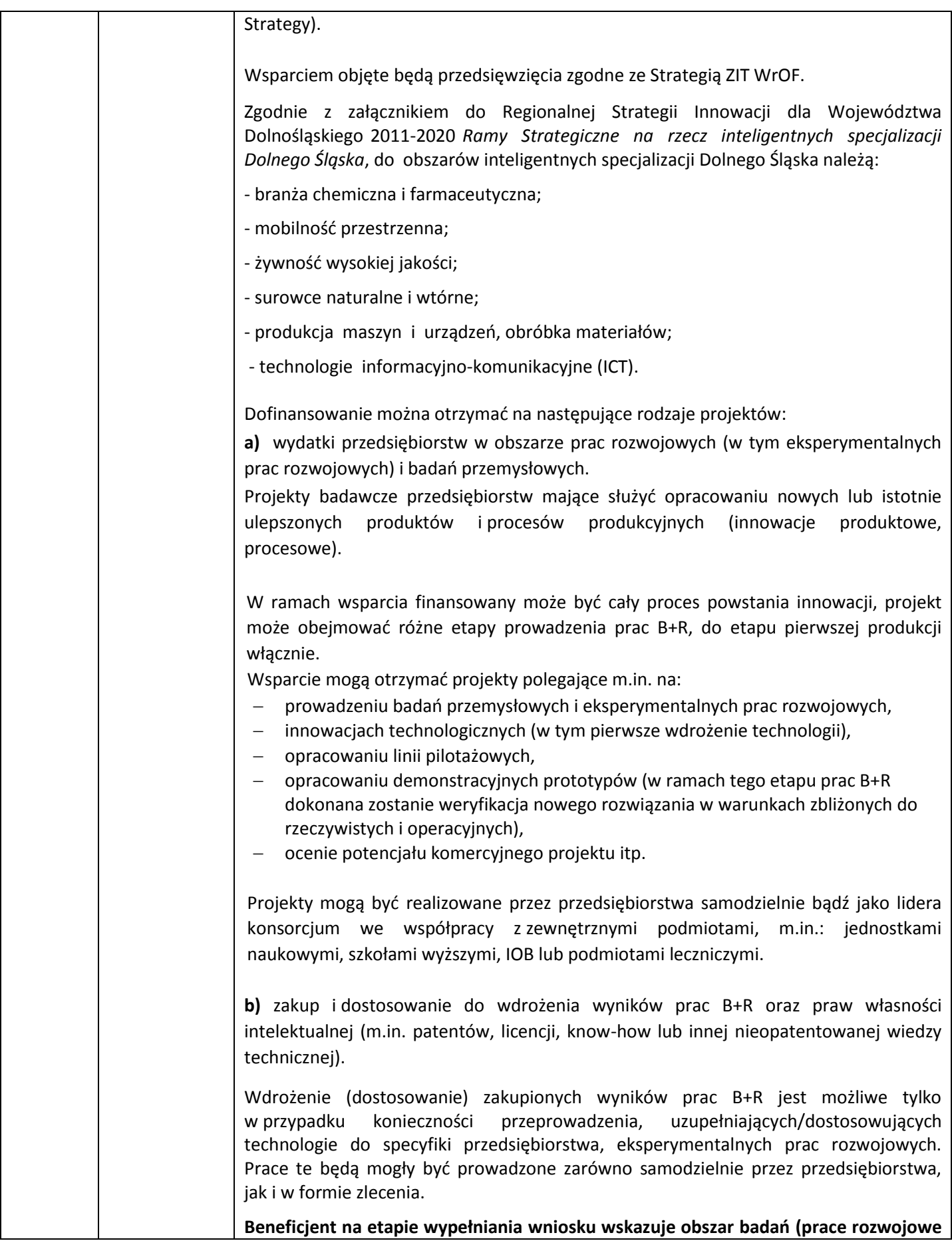

|    |              | [w tym eksperymentalne], badania przemysłowe), których zakupione wyniki prac B+R<br>oraz prawa własności intelektualnej będą dotyczyły.                                                                                                    |
|----|--------------|----------------------------------------------------------------------------------------------------|
|    |              | Beneficjenci mogą ponosić wydatki, które wykraczają poza zakres prac B+R i które<br>stanowią ich niezbędne uzupełnienie związane z realizowanym projektem, w zakresie:                                                                                                    |
|    |              | • tworzenia lub rozwoju infrastruktury badawczo-rozwojowej <sup>3</sup> ,                                                                                                    |
|    |              | · ochrony własności intelektualnej, powstałej w wyniku realizacji projektu, a więc<br>finansowanie kosztów zgłoszenia wynalazku, wzoru użytkowego i wzoru<br>przemysłowego do urzędów patentowych (z wyłączeniem kosztów związanych<br>z postępowaniami sądowymi),                                                                                                    |
|    |              | · wzornictwa przemysłowego,                                                                                                    |
|    |              | • rozwoju umiejętności kadr (w ramach cross financingu).                                                                                                    |
|    |              | W wyniku ww. typów projektów może zostać osiągnięty etap zaawansowania<br>innowacyjnego rozwiązania (produktu, usługi, procesu) mogący pozwolić na jego<br>pierwszą produkcję <sup>4</sup> . Każdy projekt pierwszej produkcji musi obejmować również etapy<br>poprzedzające (prace rozwojowe/fazę demonstracji i walidacji).                                                                                                    |
|    |              | Preferencję uzyskają projekty:<br>- których elementem będzie stworzenie etatów badawczych;<br>- realizowane w ramach konsorcjum przedsiębiorstwa oraz jednostki naukowej;<br>- realizowane w ramach partnerstwa przedsiębiorstw;<br>- projekty podejmowane wspólnie z MŚP lub przewidujące współpracę z MŚP, NGO i<br>instytucjami badawczymi -w przypadku dużych firm.                                                                                                    |
| 5. | Wykluczenia: | Z dofinansowania w ramach Schematu 1.2 A wykluczone są projekty, których<br>przedmiotem jest rozwiązanie wpisujące się w działalności wykluczone z<br>możliwości uzyskania pomocy na podstawie rozporządzenia Ministra Infrastruktury i<br>Rozwoju z dnia 21 lipca 2015 r. w sprawie udzielania pomocy na badania podstawowe,<br>badania przemysłowe, eksperymentalne prace rozwojowe oraz studia wykonalności w<br>ramach regionalnych programów operacyjnych na lata 2014–2020, oraz na podstawie<br>art.3 ust. 3 rozporządzenia EFRR. |
|    |              | Przy korzystaniu z pomocy de minimis z dofinansowania wykluczone są projekty, których<br>przedmiotem są działalności wykluczone z możliwości uzyskania pomocy na podstawie<br>rozporządzenia Ministra Infrastruktury i Rozwoju w sprawie udzielania pomocy de<br>minimis w ramach regionalnych programów operacyjnych 2014-2020.                                                                                                    |
|    |              | Ponadto w ramach Działania 1.2, Podziałania 1.2.2, Schematu 1.2 A o dofinansowanie<br>nie mogą ubiegać się Wnioskodawcy:                                                                                                    |
|    |              | 1) którzy zostali wykluczeni z możliwości otrzymania środków przeznaczonych na<br>realizację programów finansowanych z udziałem środków europejskich, na<br>podstawie art. 207 o finansach publicznych;                                                                                                    |
|    |              | na których ciąży obowiązek zwrotu pomocy wynikający z decyzji KE uznającej<br>2)<br>pomoc za niezgodną z prawem oraz ze wspólnym rynkiem w rozumieniu art.                                                                                                    |

**<sup>.</sup>** <sup>3</sup> Zgodnie z art. 25 Pomoc na projekty badawczo-rozwojowe rozporządzenia Komisji (UE) NR 651/2014 z dnia 17 czerwca 2014 r. uznające niektóre rodzaje pomocy za zgodne z rynkiem wewnętrznym w zastosowaniu art. 107 i 108 Traktatu.<br><sup>4</sup>Pierwsza produkcja oznacza pierwsze wdrożenie przemysłowe odnoszące się do zwiększenia skali obiektów pilotażowych lub do pierwszych w swoim

rodzaju urządzeń i obiektów, obejmujących kroki następujące po uruchomieniu linii pilotażowej, w ramach której zawarta jest faza testowania, ale nie produkcja masowa lub działalność handlowa.

|    |                    | <b>107 TFUE;</b>                                                                                                    |
|----|--------------------|----------------------------------------------------------------------------------------------------|
|    |                    | karani na mocy zapisów ustawy z dnia 15 czerwca 2012 r. o skutkach<br>3)<br>powierzania wykonywania pracy cudzoziemcom przebywającym wbrew<br>przepisom na terytorium Rzeczpospolitej Polskiej (Dz. U. z 2012 r. poz. 769),<br>zakazem dostępu do środków, o których mowa w art. 5 ust. 3 pkt. 1 i 4 ustawy z<br>dnia 27 sierpnia 2009 r. o finansach publicznych (tj. Dz. U. z 2013 r. poz. 885 ze<br>$zm.$ ); |
|    |                    | karani na podstawie art. 9 ust. 1 pkt. 2a ustawy z dnia 28 października 2002 r. o<br>4)<br>odpowiedzialności podmiotów zbiorowych za czyny zabronione pod groźbą kary<br>(tj. Dz. U. 2015 r. poz. 1212).                                                                                                    |
| 6. | <b>Typy</b>        |                                                                                                    |
|    | beneficjentó<br>w: | Wsparcie udzielane będzie przedsiębiorcom realizującym przedsięwzięcia na terenie<br>Wrocławskiego Obszaru Funkcjonalnego określonego w Strategii ZIT WrOF.                                                                                                    |
|    |                    | O dofinansowanie w ramach konkursu mogą ubiegać się następujące typy<br>beneficjentów:                                                                                                    |
|    |                    | 1) Przedsiębiorcy <sup>5</sup> (w tym przedsiębiorcy typu spin off);<br>2) konsorcja przedsiębiorstw z jednostkami naukowymi, uczelniami/<br>szkołami<br>wyższymi lub podmiotami leczniczymi, bądź ze spółkami celowymi tworzonymi<br>przez te podmioty;<br>3) konsorcja przedsiębiorstw z IOB, w tym organizacjami pozarządowymi.                                                                              |
|    |                    | Ważne!                                                                                                    |
|    |                    | Obowiązkowy zakres danych wymaganych w umowie o utworzeniu konsorcjum:                                                                                                    |
|    |                    | - Określenie stron umowy ze wskazaniem Lidera.                                                                                                    |
|    |                    | - Przedmiot umowy (zawarcie konsorcjum w celu realizacji wspólnego projektu<br>badawczego).                                                                                                    |
|    |                    | - Okres trwania umowy - co najmniej do końca okresu umowy o dofinansowanie                                                                                                    |
|    |                    | - Prawa i obowiązki stron                                                                                                    |
|    |                    | - Sposób współdziałania stron i zarządzania realizacją projektu badawczego.                                                                                                    |
|    |                    | - Podział prac pomiędzy członkami konsorcjum.                                                                                                    |
|    |                    | -Sposób korzystania z aparatury naukowo-badawczej zakupionej do realizacji projektu<br>badawczego.                                                                                                    |
|    |                    | - Określenie praw do własności intelektualnej będącej wynikiem realizacji projektu.                                                                                                    |
|    |                    | Umowa może zawierać również inne postanowienia.                                                                                                    |
|    |                    | Umowa musi być podpisana przez osoby uprawnione do reprezentacji wszystkich<br>członków konsorcjum.                                                                                                    |
|    |                    | Wszyscy konsorcjanci zobowiązani są do przestrzegania zasad poddawania się                                                                                                    |

**<sup>.</sup>** <sup>5</sup>Za przedsiębiorstwo uznaje się osobę fizyczną prowadzącą działalność gospodarczą (na podstawie wpisu do Centralnej Ewidencji i Informacji o Działalności Gospodarczej), w tym wspólników spółki cywilnej lub podmiot prowadzący działalność gospodarczą zarejestrowany w rejestrze przedsiębiorców Krajowego Rejestru Sądowego oraz dodatkowo spełniające kryteria zawarte w Załączniku I do rozporządzenia Komisji (UE) nr 651/2014 z dn. 17 czerwca 2014. uznające niektóre rodzaje pomocy za zgodne z rynkiem wewnętrznym w zastosowaniu art. 107 i 108 Traktatu [GBER]

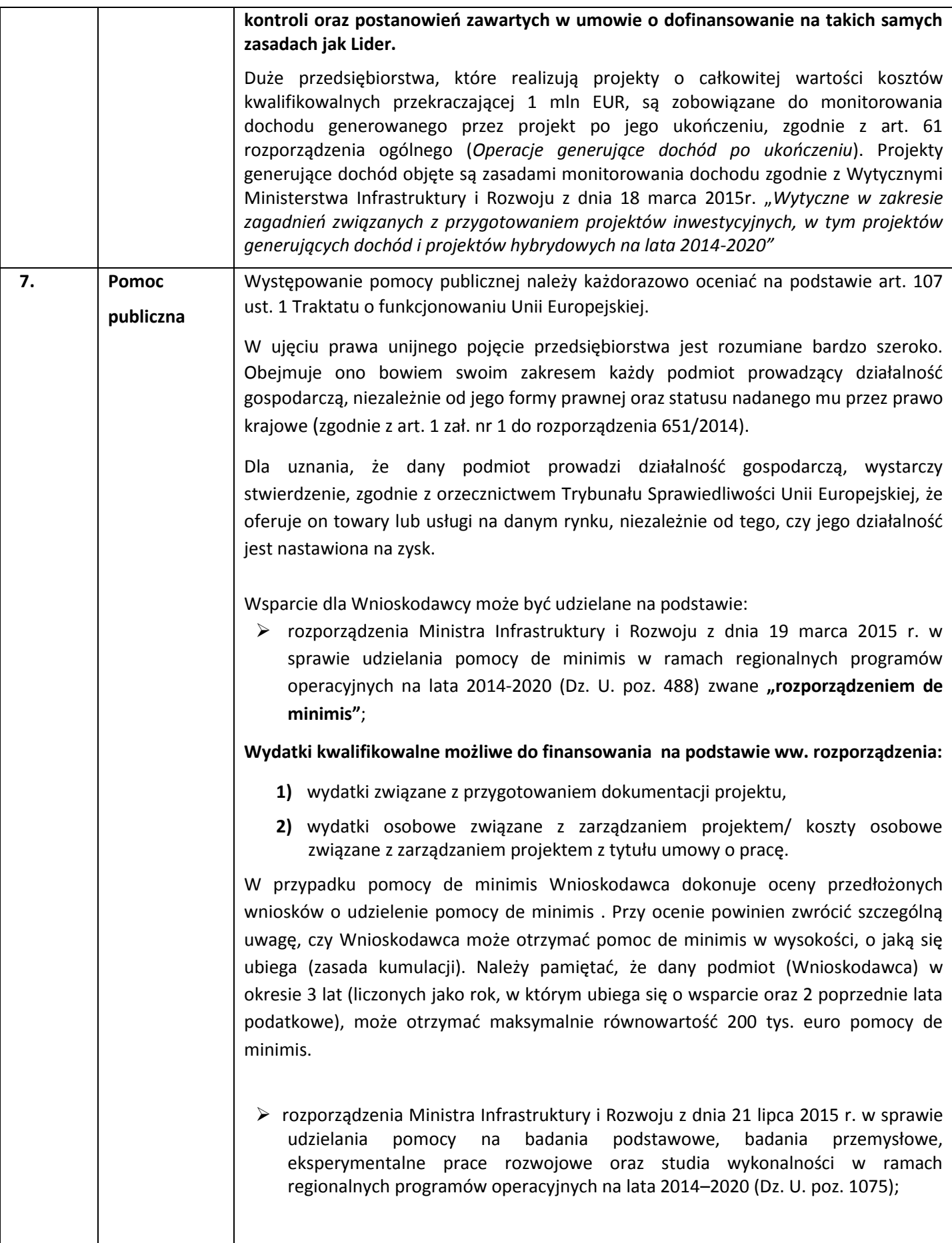

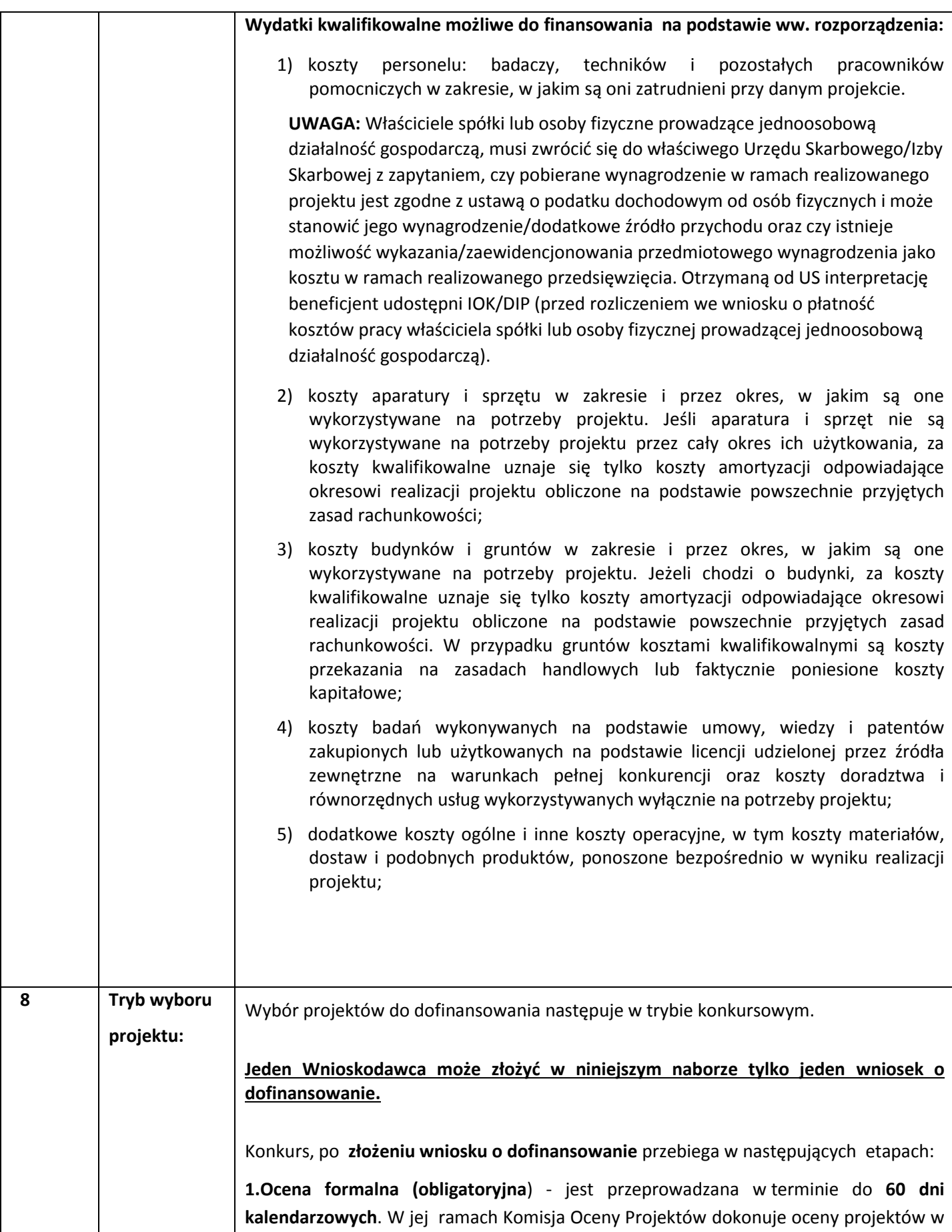

| oparciu o "Kryteria wyboru projektów w ramach RPO WD 2014-2020", zatwierdzone<br>Uchwałą Nr 45/16 Komitetu Monitorującego Regionalny Program Operacyjny<br>Województwa Dolnośląskiego 2014-2020 z dn. 26.10.2016 r. <sup>6</sup> oraz weryfikuje, czy<br>wniosek o dofinansowanie projektu wraz z załącznikami nie zawiera braków formalnych<br>i/lub oczywistych omyłek.                                                                                                    |
|----------------------------------------------------------------------------------------------------|
| W trakcie oceny formalnej DIP może wystąpić do Wnioskodawcy o złożenie wyjaśnień<br>(informacji lub dokumentów) w sprawie projektu, które są niezbędne<br>do<br>przeprowadzenia oceny kryteriów formalnych wyboru projektu, wyznaczając 7 dni<br>roboczych na ich złożenie.                                                                                                    |
| W przypadku, gdy Wnioskodawca nie złoży poprawionego/uzupełnionego wniosku w<br>wyznaczonym terminie, wniosek o dofinansowanie pozostawia się bez rozpatrzenia i nie<br>będzie uczestniczyć w dalszej procedurze oceny projektu.                                                                                                    |
| Ocena kryteriów odbywa się na podstawie oświadczeń Wnioskodawcy/Partnerów lub<br>zapisów wniosku o dofinansowanie wraz z załącznikami. Projekty, które spełniły<br>wszystkie kryteria formalne oraz nie zawierają braków formalnych i oczywistych<br>omyłek, zostają ocenione pozytywnie oraz przekazywane są do oceny merytorycznej. W<br>przypadku niektórych kryteriów formalnych istnieje możliwość dokonania jednorazowej<br>sytuacji<br>kryterium.<br>takiej<br>DIP<br>wzywa<br>Wnioskodawcę<br>korekty<br>W<br>do<br>poprawy/uzupełnienia wniosku o dofinansowanie w wyznaczonym terminie. W sytuacji<br>niespełnienia któregokolwiek z kryteriów formalnych, w których nie przewidziano<br>możliwości dokonania korekty lub niespełnienia jakiegokolwiek kryterium po dokonaniu<br>jego poprawy/uzupełnieniu przez wnioskodawcę - Wnioskodawca nie ma możliwości<br>poprawy wniosku, a projekt jest negatywnie oceniany. W takim przypadku do<br>Wnioskodawcy wysyłane jest pismo informujące o negatywnej ocenie projektu. Pismo<br>wysłane<br>po zatwierdzeniu wyników oceny formalnej wszystkich<br>zostanie<br>wniosków w konkursie. W piśmie podaje się informację o zakończeniu oceny formalnej<br>projektu i jej negatywnym wyniku wraz z uzasadnieniem. Ww. informacja zawiera<br>dodatkowo pouczenie o możliwości wniesienia środka odwoławczego do właściwej<br>instytucji. |
| Po zatwierdzeniu wyników oceny formalnej wszystkich projektów w konkursie i<br>zatwierdzeniu listy projektów pozytywnie ocenionych (skierowanych do oceny<br>merytorycznej) DIP zamieszcza listę na stronie internetowej DIP                                                                                                    |
| 2. Ocena merytoryczna (obligatoryjna) – przeprowadzana jest w terminie do 55 dni<br>kalendarzowych od dnia zakończenia oceny formalnej wszystkich złożonych w danym<br>naborze wniosków. Ocena merytoryczna dokonywana jest w oparciu o "Kryteria wyboru<br>projektów w ramach RPO WD 2014-2020", zatwierdzone Uchwałą Nr 45/16 Komitetu<br>Monitorującego Regionalny Program Operacyjny Województwa Dolnośląskiego 2014-<br>2020 26.10.2016 r. Kryteria dla Działania 1.2 A stanowią załącznik nr 2 do niniejszego                                                                                                    |

 $6$  Kryteria dla Działania 1.2 A stanowią załącznik nr 2 do niniejszego Regulaminu.

**.** 

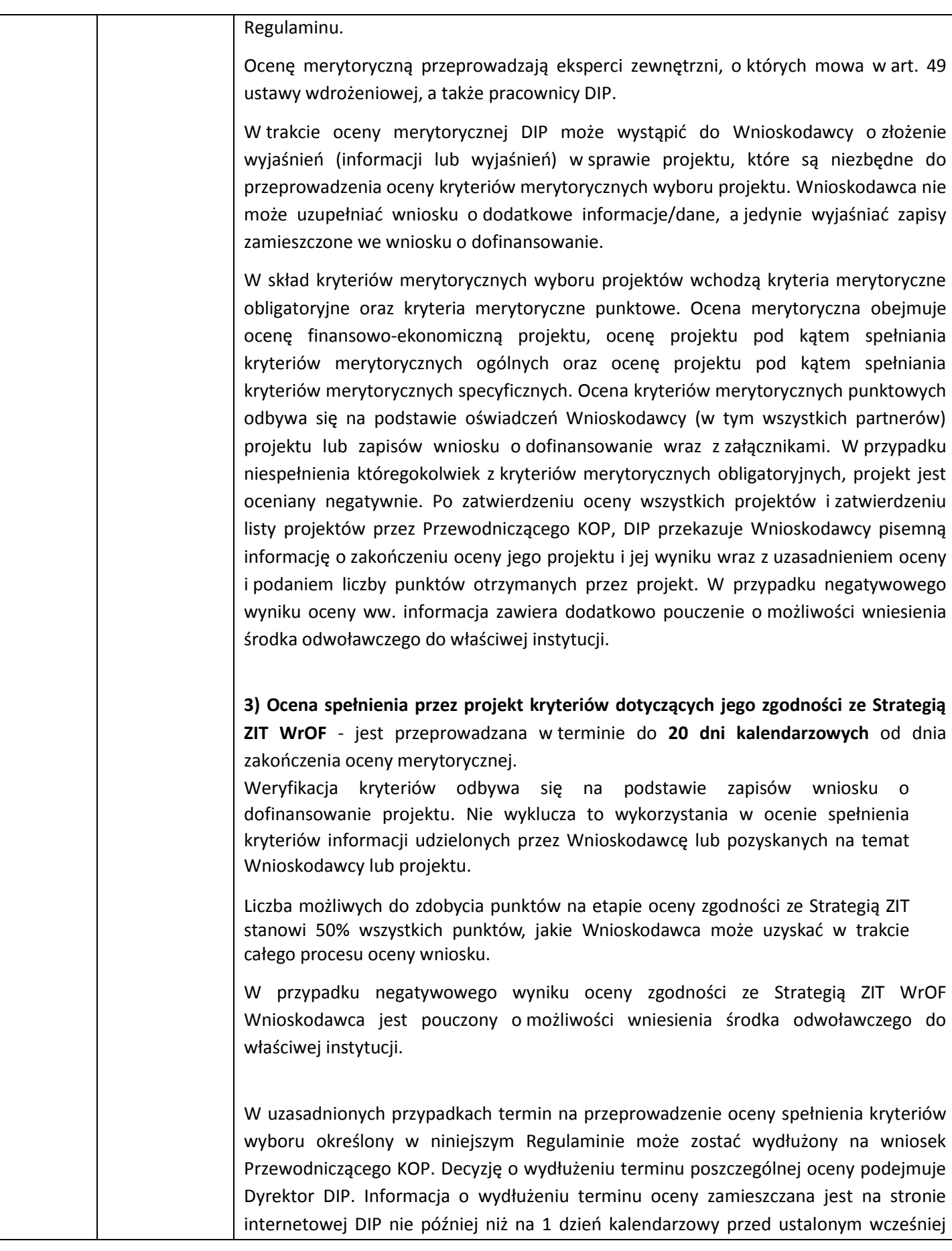

terminem zakończenia oceny.

Dodatkowo po rozstrzygnięciu konkursu DIP/ZIT WrOF zamieszcza na swojej stronie internetowej oraz na portalu Funduszy Europejskich informację o składzie KOP.

Na każdym etapie oceny (zarówno oceny formalnej, jak i merytorycznej) Wnioskodawca ma możliwość poprawienia oczywistej omyłki lub uzupełnienia braku formalnego, o ile zostaną one stwierdzone, w trybie art. 43 ustawy z dnia 11 lipca 2014 r. o zasadach realizacji programów w zakresie polityki spójności finansowanych w perspektywie finansowej 2014-2020 (Dz.U. z 2016 r., poz. 217). W takim przypadku wnioskodawca wzywany jest do jednokrotnego uzupełnienia danego braku formalnego we wniosku o dofinansowanie projektu lub poprawienia w nim danej oczywistej omyłki w wyznaczonym terminie nie krótszym niż 7 dni, pod rygorem pozostawienia wniosku bez rozpatrzenia i w konsekwencji niedopuszczenia projektu do dalszej oceny. Uzupełnienie wniosku o dofinansowanie projektu lub poprawienie w nim oczywistej omyłki nie może prowadzić do jego istotnej modyfikacji. W przypadku pozostawienia wniosku bez rozpatrzenia, Wnioskodawcy nie przysługuje protest w rozumieniu Rozdziału 15 ustawy wdrożeniowej.

**4. Rozstrzygnięcie konkursu** - po zakończeniu oceny spełnienia kryteriów wyboru (formalnej, merytorycznej i oceny zgodności ze Strategią ZIT) wszystkich projektów w danym konkursie, KOP sporządza protokół/protokoły zawierający/e informacje o przebiegu i wynikach oceny. Załącznikiem do protokołu jest lista wszystkich ocenionych projektów w konkursie zawierająca projekty ocenione negatywnie na etapie oceny spełnienia przez projekt kryteriów dotyczących jego zgodności ze Strategią ZIT WrOF, na etapie oceny formalnej, projekty ocenione negatywnie na etapie oceny merytorycznej oraz projekty które przeszły pozytywnie ocenę spełnienia przez projekt kryteriów dotyczących jego zgodności ze Strategią ZIT WrOF, projekty które przeszły pozytywnie ocenę formalną oraz merytoryczną. Projekty ocenione pozytywnie uszeregowane są według liczby uzyskanych punktów, od największej.

Informacja o projektach wybranych do dofinansowania jest upubliczniana w formie odrębnej listy, którą DIP oraz ZIT WrOF zamieszcza na swojej stronie internetowej oraz na portalu Funduszy Europejskich nie później niż 7 dni od dnia rozstrzygnięcia konkursu. Upublicznienie obejmuje projekty, które spełniły kryteria i uzyskały wymaganą liczbę punktów (z wyróżnieniem projektów wybranych do dofinansowania), natomiast nie obejmie tych projektów, które brały udział w konkursie, ale nie uzyskały wymaganej liczby punktów lub nie spełniły kryteriów wyboru projektów.

DIP przekazuje niezwłocznie Wnioskodawcy pisemną informację o wyborze/nie wybraniu projektu do dofinansowania.

Wnioskodawcy, których projekty zostały ocenione pozytywnie, otrzymują informację o źródle dofinansowania z alokacji ZIT WrOF w ramach RPO WD 2014-2020.

W przypadku wyboru projektu do dofinansowania, wniosek o dofinansowanie projektu staje się załącznikiem do umowy o dofinansowanie i stanowi jej integralną część.

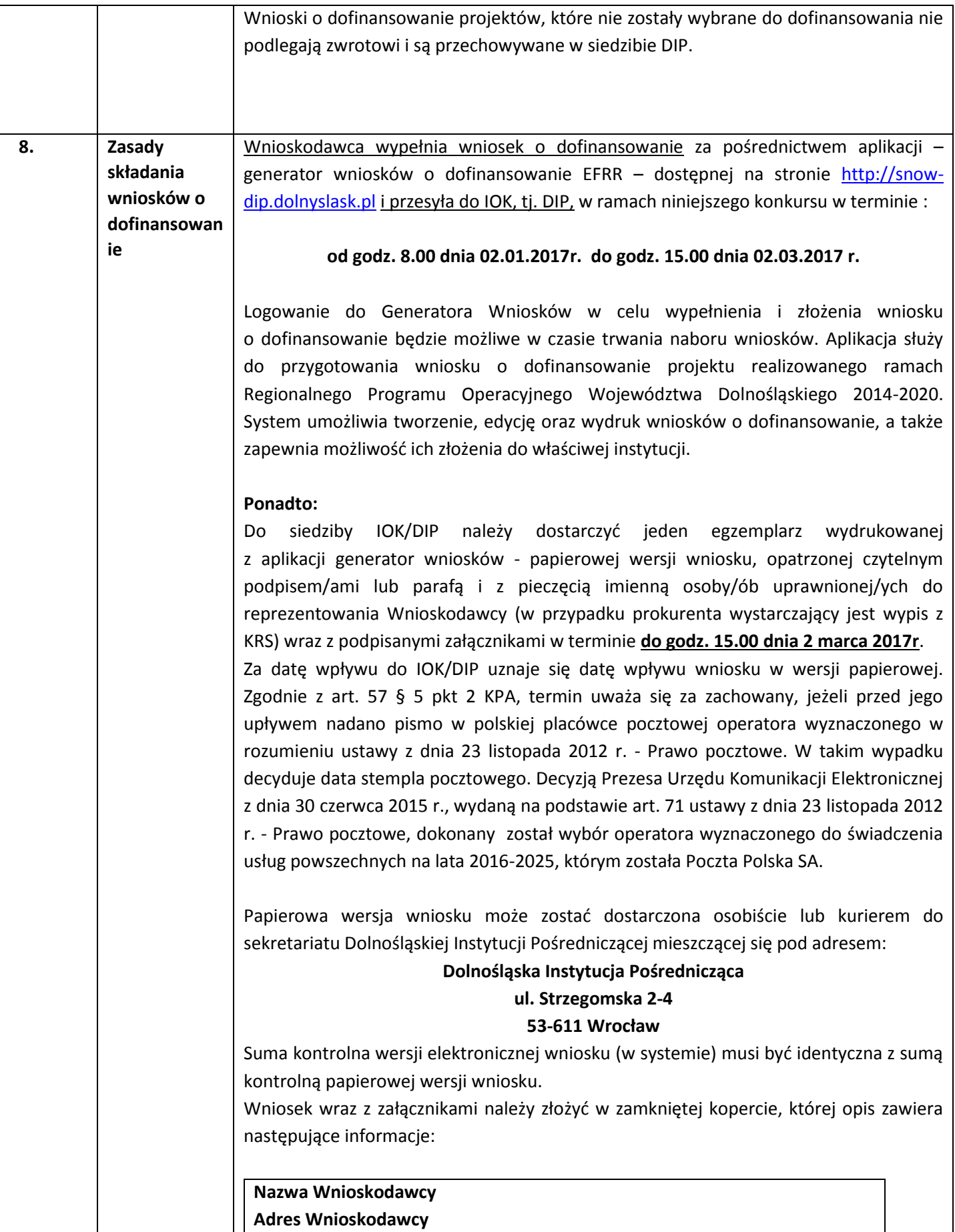

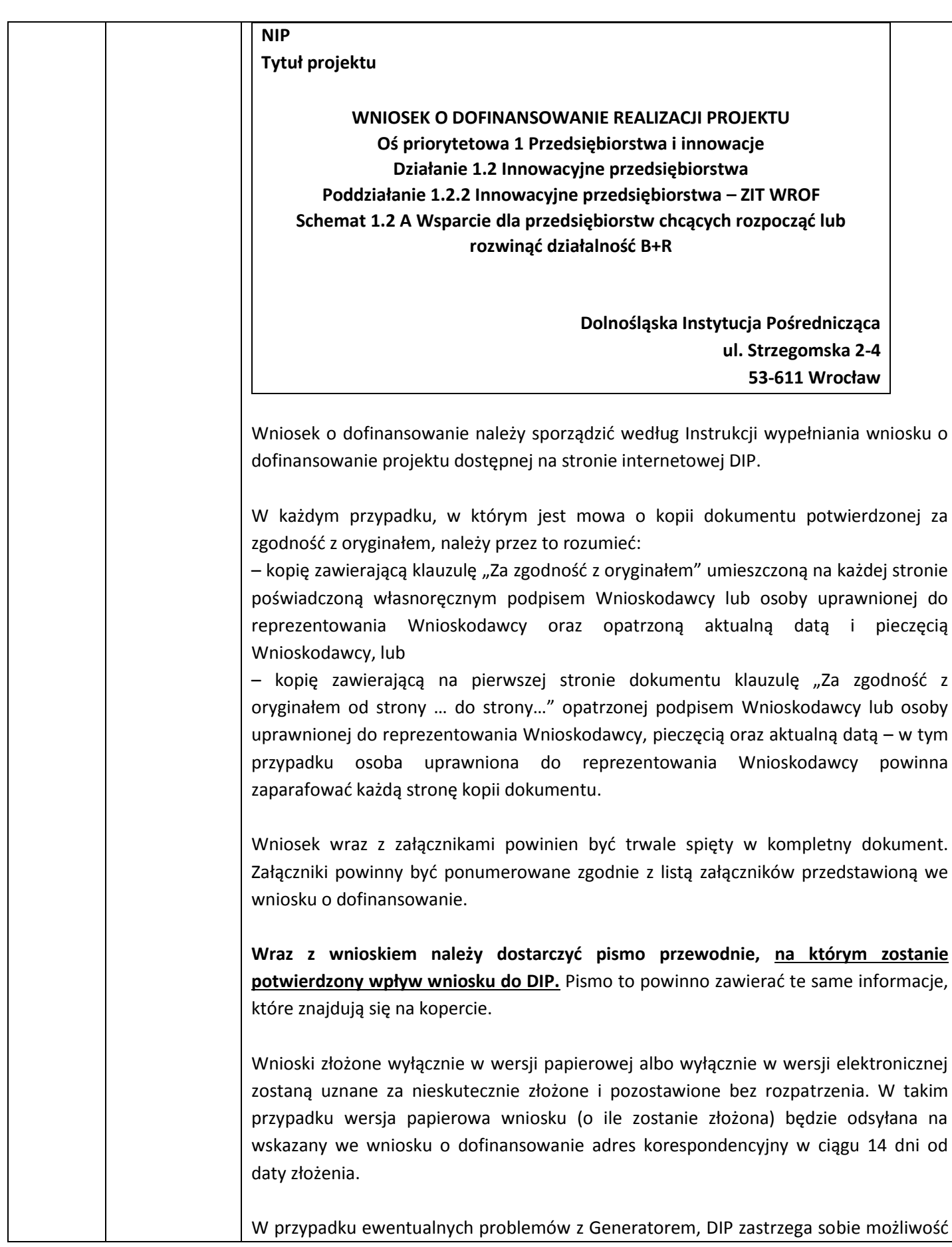

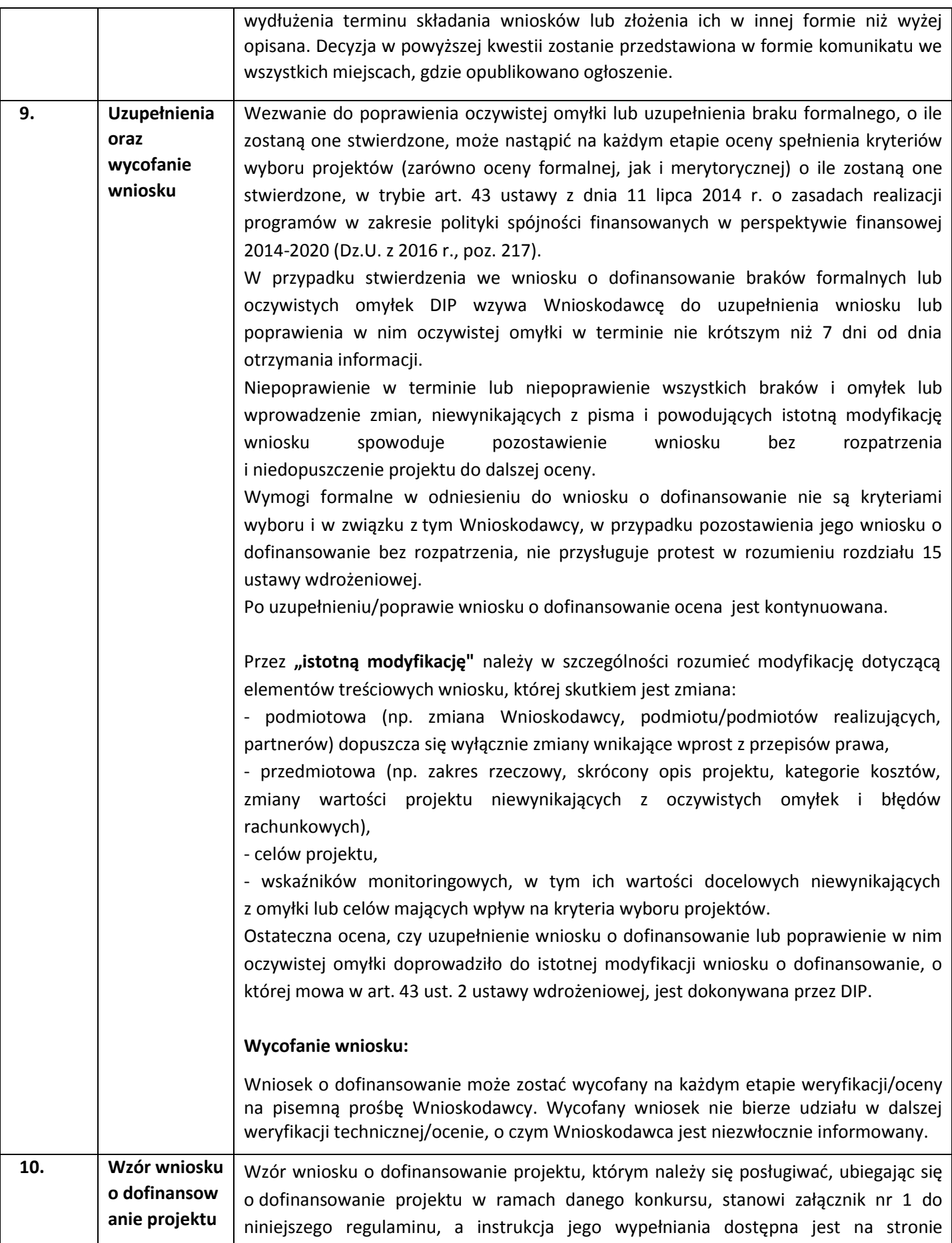

|     |                                                                               | internetowej DIP oraz stronach internetowych ZIT WrOF.                                                                                                    |
|-----|-------------------------------------------------------------------------------|----------------------------------------------------------------------------------------------------|
| 11. | Wzór umowy<br>o dofinansow<br>anie projektu                                   | Wzór umowy o dofinansowanie projektu, która będzie zawierana z wnioskodawcami<br>projektów wybranych do dofinansowania, stanowi załącznik nr 3 do niniejszego<br>Regulaminu. Formularz umowy zawiera wszystkie postanowienia wymagane przepisami<br>prawa, w tym wynikające z przepisów ustawy o finansach publicznych, określające<br>elementy umowy o dofinansowanie. Wzór umowy uwzględnia prawa i obowiązki<br>beneficjenta oraz właściwej instytucji udzielającej dofinansowania.<br>Wzór umowy o dofinansowanie projektu stanowi minimalny zakres oraz przedmiot<br>praw i obowiązków Stron Umowy i może być przez Strony Umowy zgodnie uzupełniany<br>o inne postanowienia niezbędne i istotne dla realizacji Projektu. Postanowienia<br>stanowiące uzupełnienie treści umowy o dofinansowanie projektu nie mogą być jednak<br>sprzeczne z postanowieniami zawartymi w jej treści jak i z m.in. systemem realizacji<br>RPO WD 2014-2020 oraz przepisami prawa wspólnotowego i polskiego, pod rygorem<br>nieważności czynności prawnej.                                                                                                    |
| 12. | <b>Kryteria</b><br>wyboru<br>projektów<br>wraz<br>z podaniem<br>ich znaczenia | kryteriów<br>wyboru<br>projektów<br>dokonuje<br>spełnienia<br>Oceny<br>się<br>na<br>podstawie zatwierdzonych Uchwałą Nr 45/16 Komitetu Monitorującego Regionalny<br>Program Operacyjny Województwa Dolnośląskiego 2014-2020 z 26 października 2016 r.<br>"Kryteriów wyboru projektów w ramach RPO WD 2014-2020". Kryteria wyboru<br>stanowią zał. 3 do SZOOP RPO WD, który dostępny jest na stronie internetowej DIP.<br>Kryteria dla Działania 1.2, Poddziałanie 1.2.2, Schemat 1.2 A stanowią załącznik nr 2 do<br>niniejszego Regulaminu.<br>Tylko wniosek który:<br>- w wyniku przeprowadzonej punktowanej oceny merytorycznej uzyska nie mniej<br>niż 15% punktów (tzn. nie mniej niż 3 pkt. <sup>7</sup> ) możliwych do zdobycia na<br>podstawie kryteriów merytorycznych ogólnych, otrzyma pozytywną ocenę<br>merytoryczną;<br>w wyniku przeprowadzonej punktowanej oceny merytorycznej uzyska nie mniej<br>niż 25% punktów (tzn. nie mniej niż 5 pkt <sup>8</sup> ) możliwych do zdobycia na<br>podstawie kryteriów merytorycznych specyficznych, otrzyma pozytywną ocenę<br>merytoryczną;<br>w wyniku przeprowadzonej oceny zgodności ze Strategią ZIT WrOF uzyska co<br>najmniej 15% punktów (tzn. 5,7 pkt.) możliwych do zdobycia, otrzyma<br>pozytywną ocenę. |
| 13. | Zasady<br>finansowania<br>projektu                                            | Zgodnie z postanowieniami Harmonogramu naborów wniosków o dofinansowanie w<br>RPO WD 2014-2020, przyjętego Uchwałą Zarządu<br>trybie konkursowym dla<br>Województwa Dolnośląskiego na realizację Poddziałania 1.2.2 Schemat 1.2 A<br>przewidziano kwotę:                                                                                                    |
|     |                                                                               | 3 212 776 EUR<br>(13 913 569 PLN*, kurs 4,3307**)                                                                                                    |

 7 Zaokrąglenie w górę do liczby całkowitej zgodnie z *Regulaminem pracy KOP.* 8 J.w.

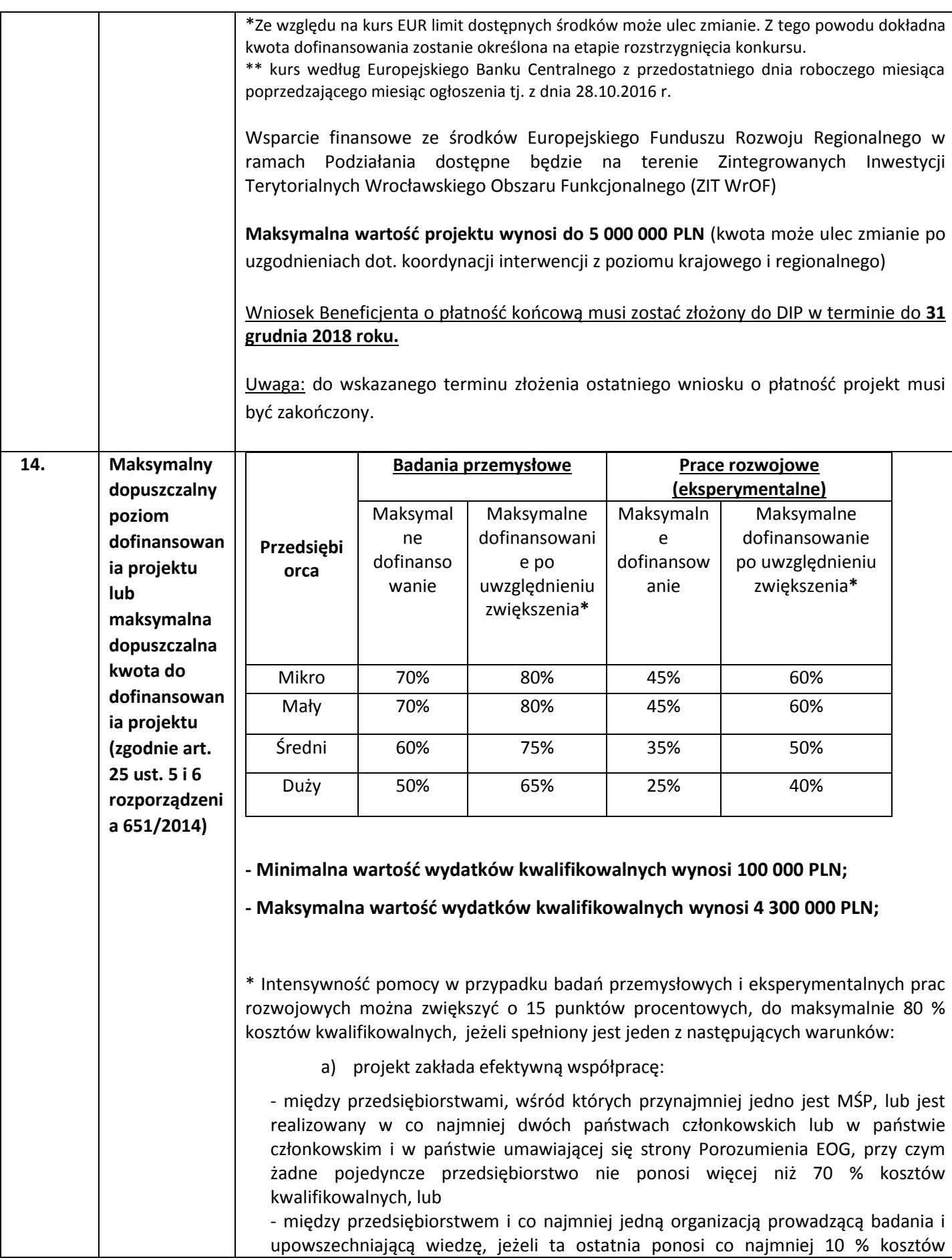

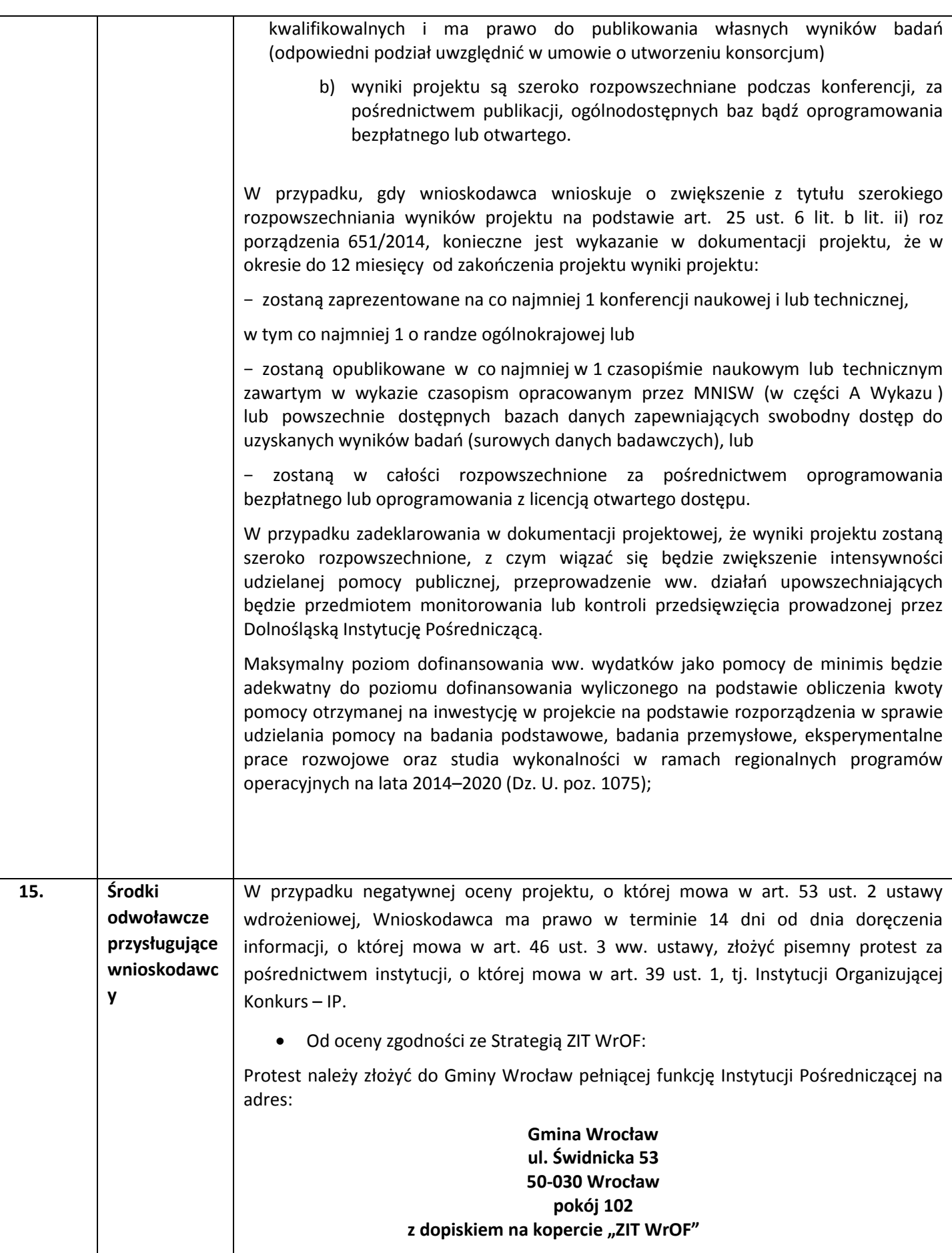

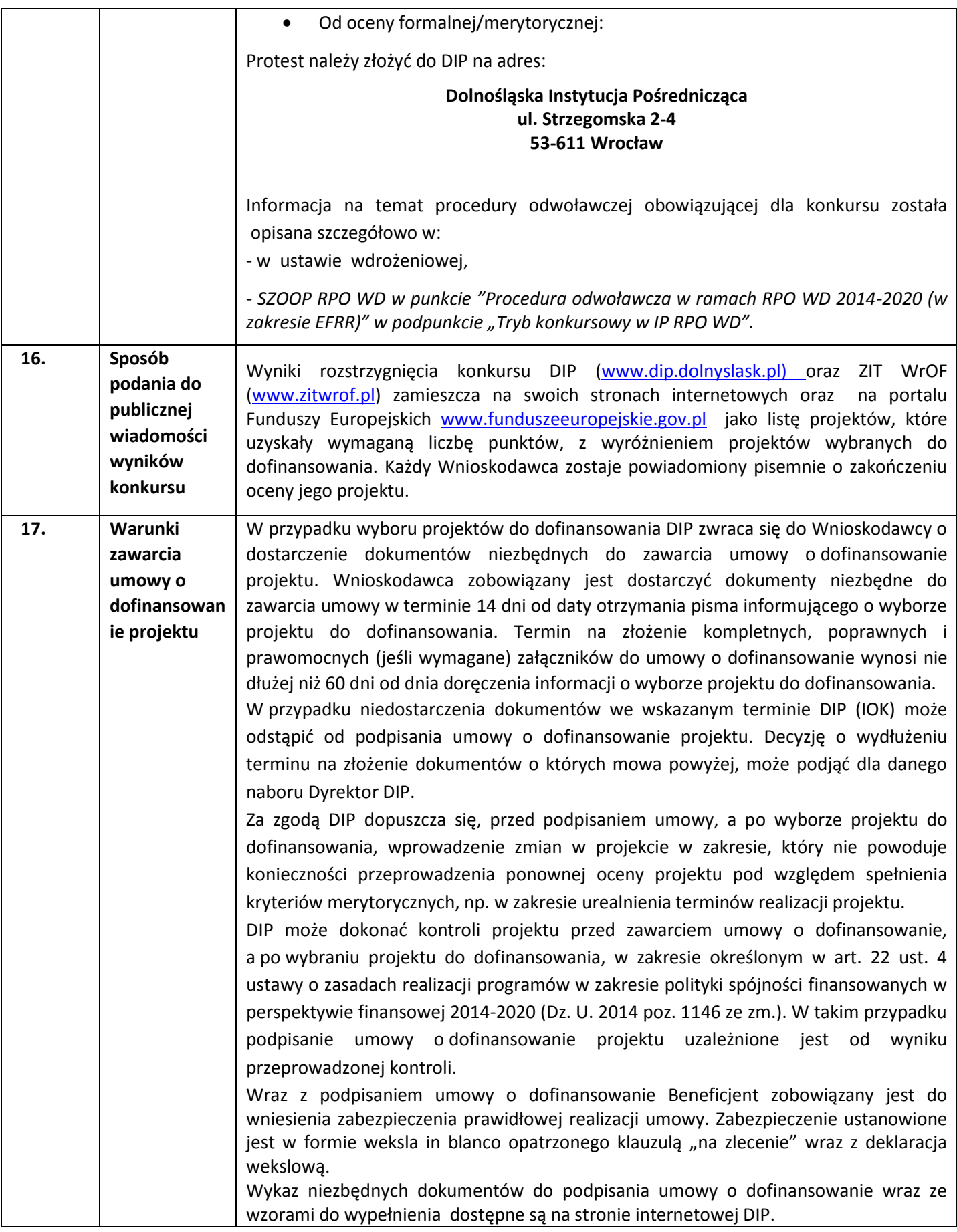

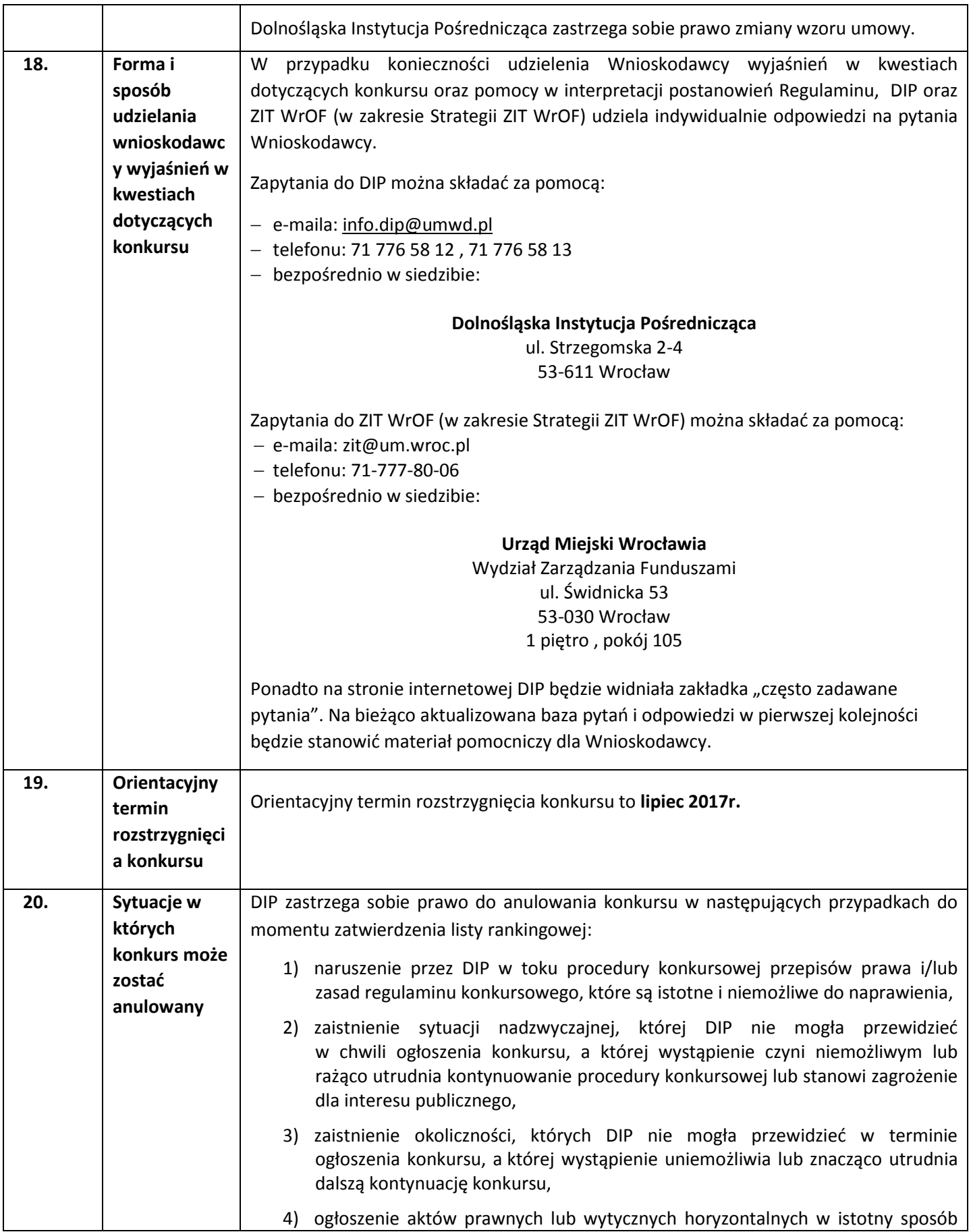

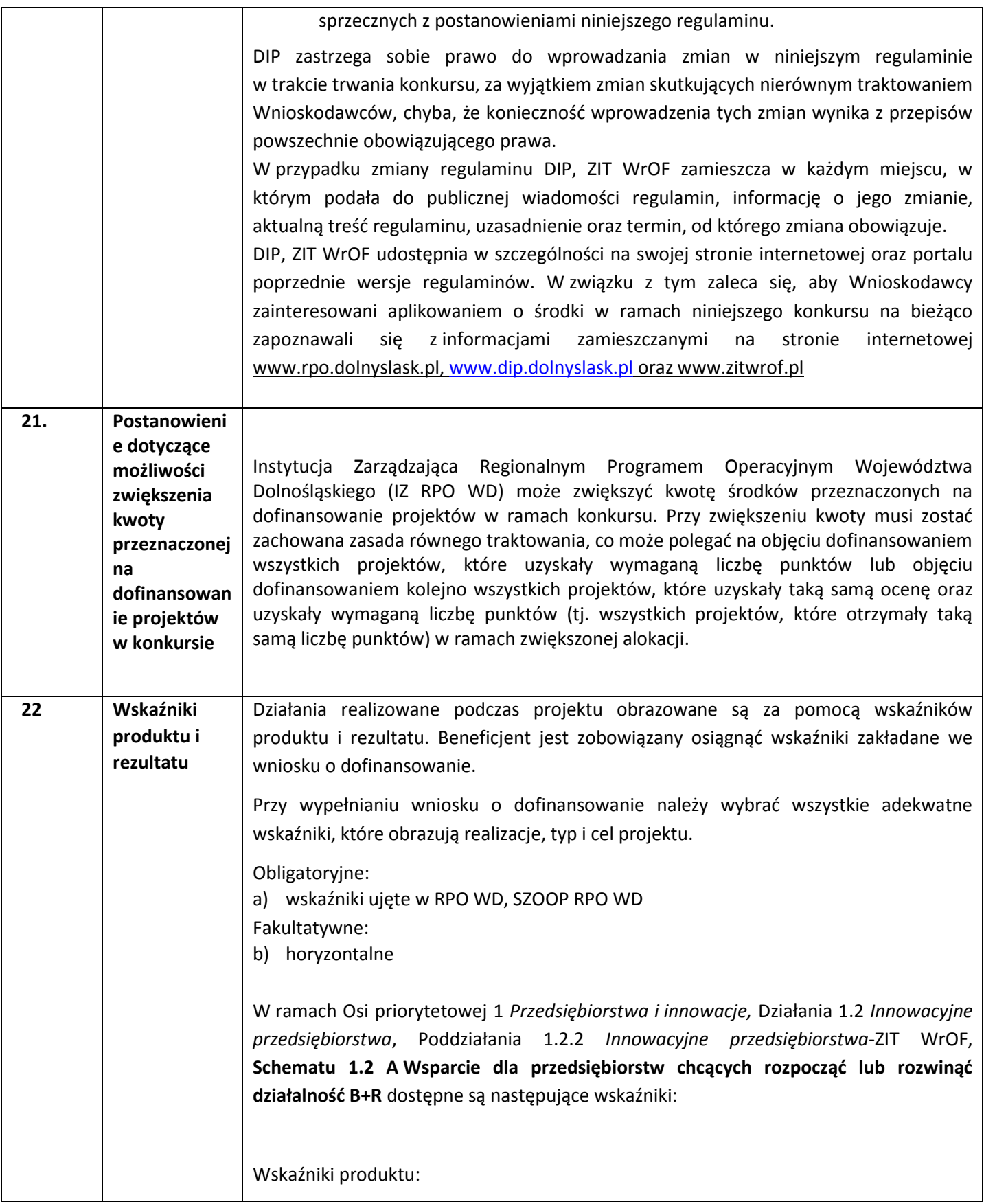

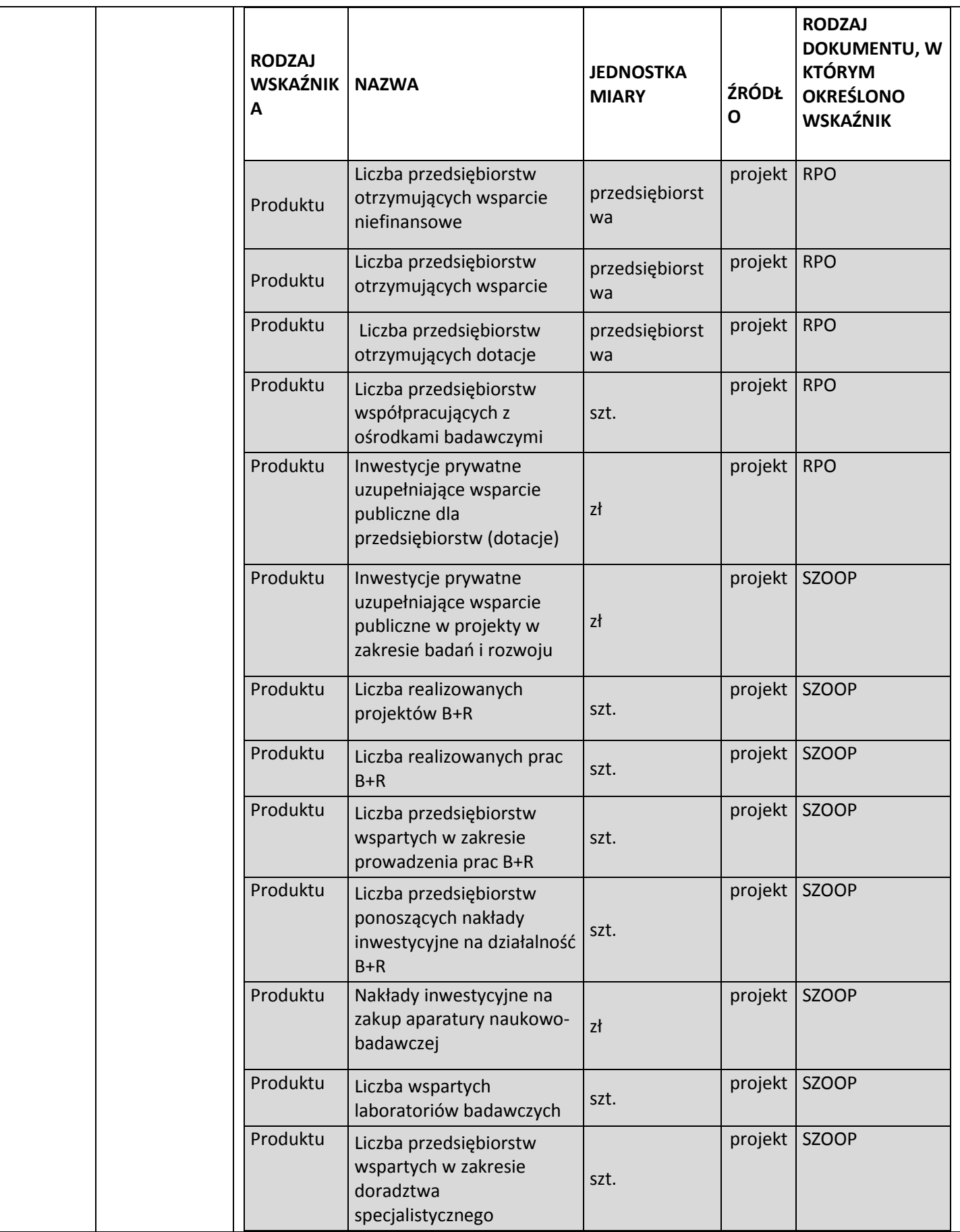

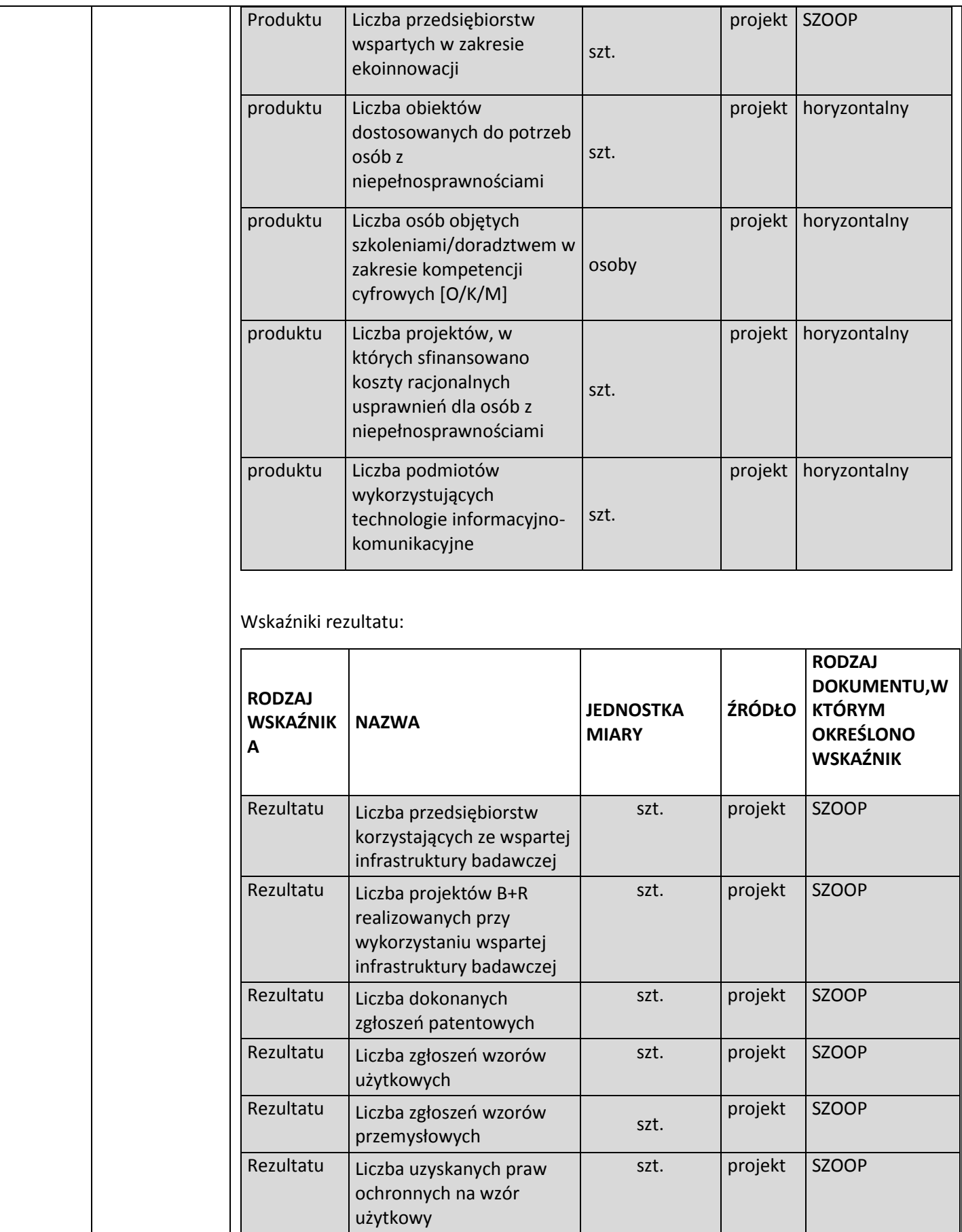

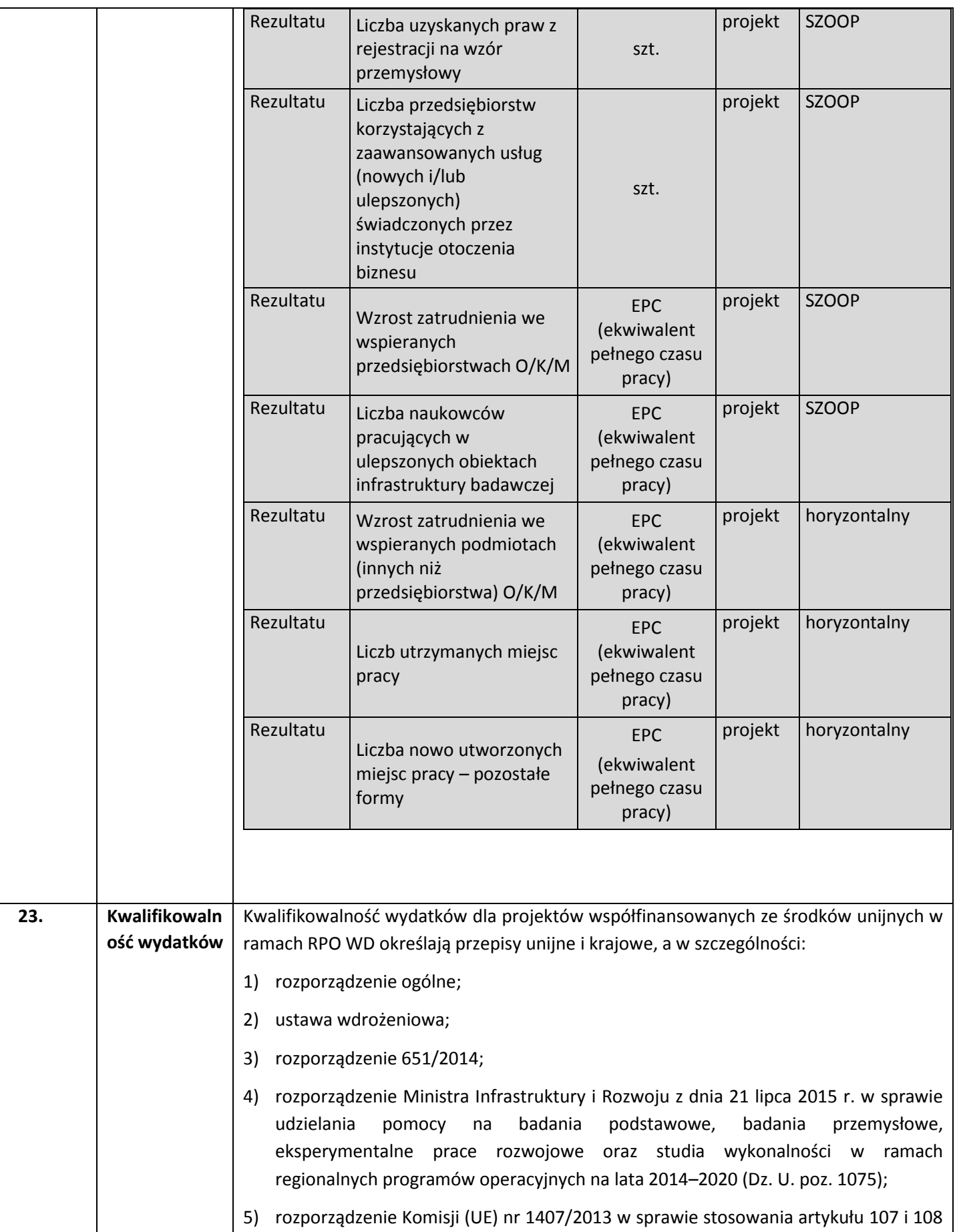

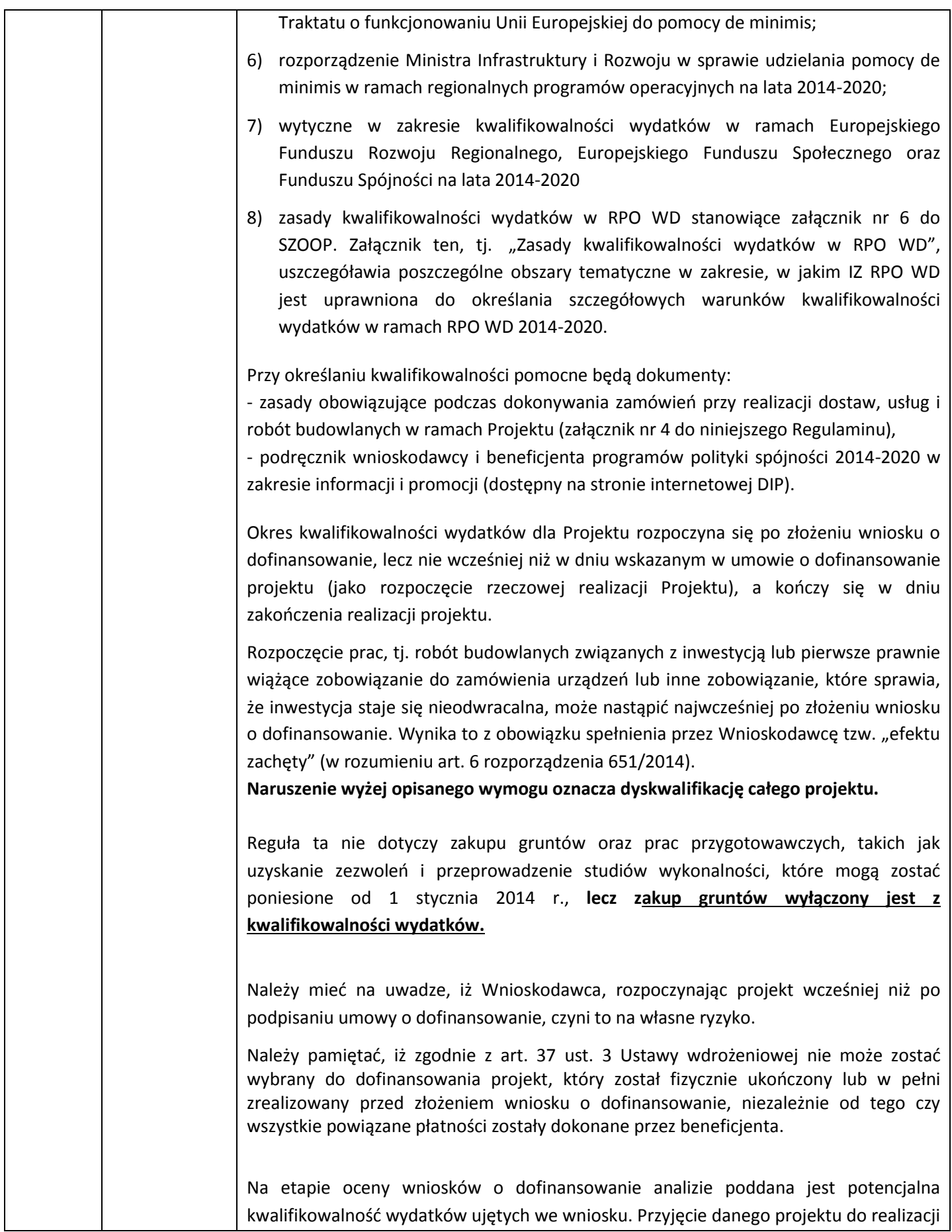

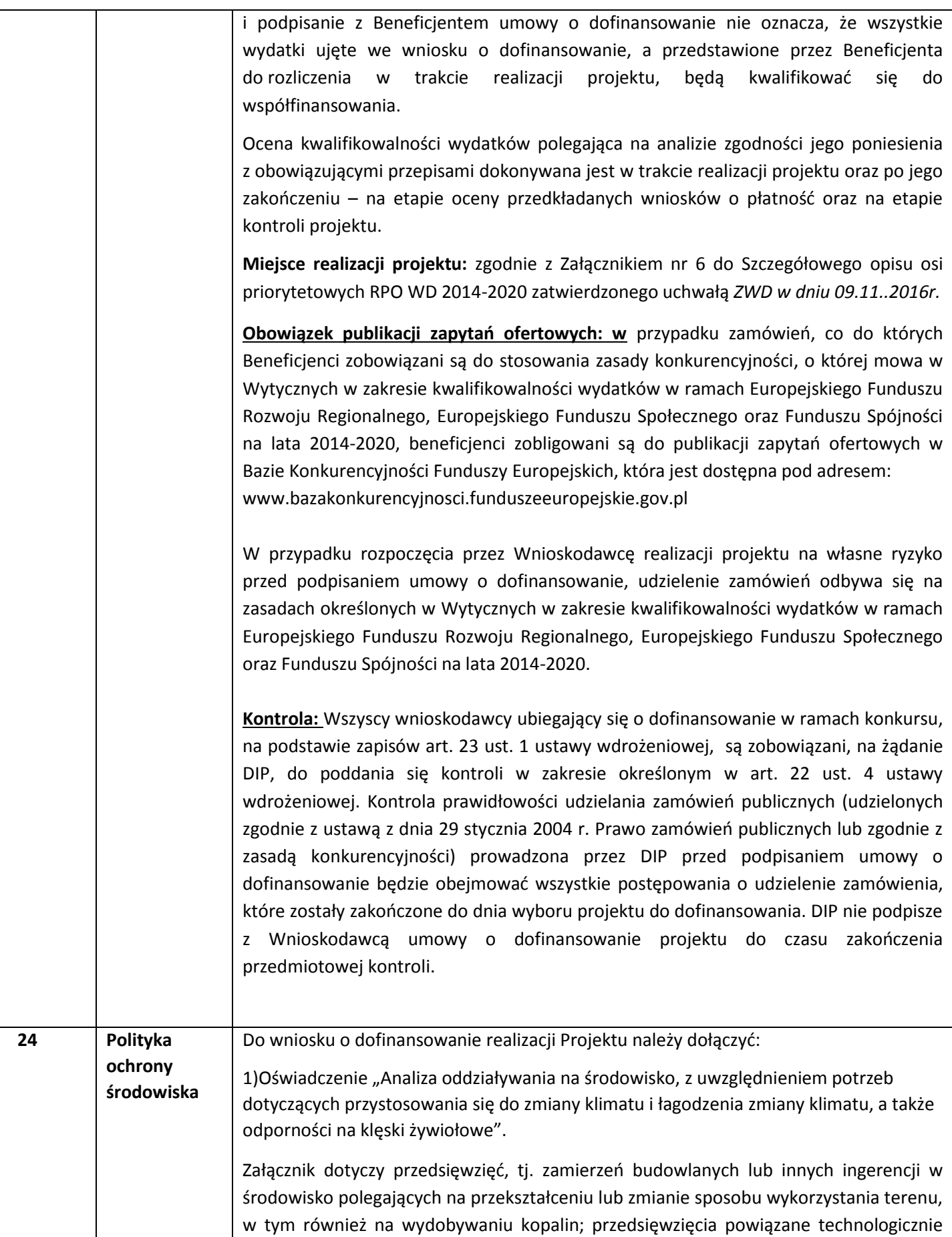

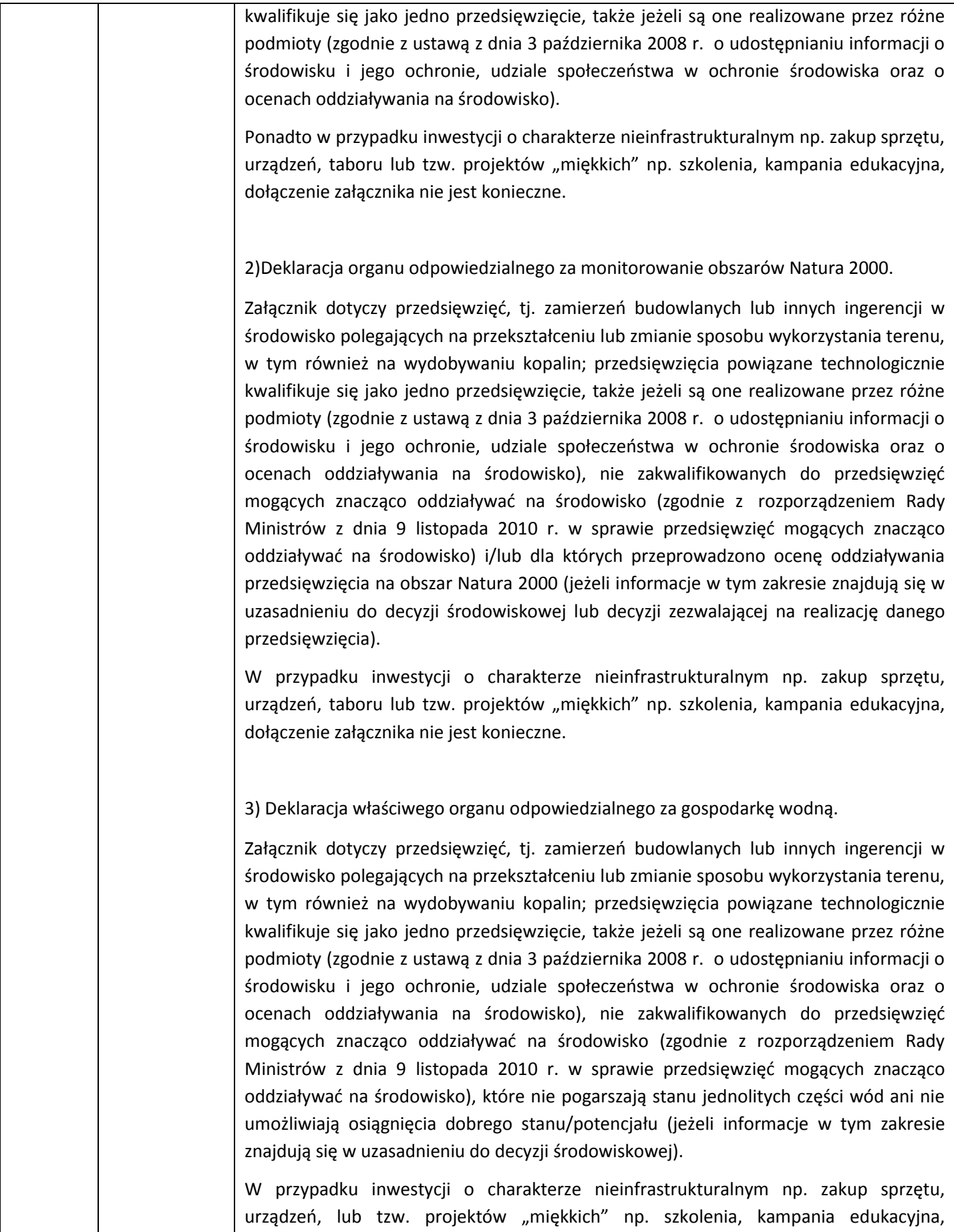

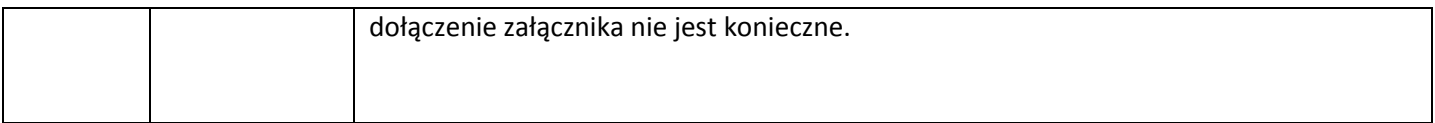

Załączniki:

1. Wzór wniosku o dofinansowanie projektu

2. Kryteria wyboru projektów – Podziałanie 1.2.2 A, Schemat 1.2 A

3. Wzór umowy o dofinansowanie projektu

4. Zasady obowiązujące podczas dokonywania zamówień przy realizacji dostaw, usług i robót budowlanych w ramach Projektu